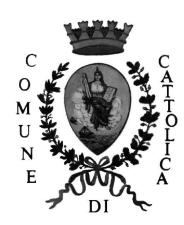

**Comune di Cattolica**

Provincia di Rimini

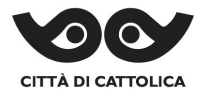

# **DETERMINAZIONE DIRIGENZIALE**

N. **340** DEL **09/05/2014**

CONVENZIONE PER L'UTILIZZO DELLA SOLUZIONE INFORMATICA REALIZZATA DALLE CAMERE DI COMMERCIO PER LA GESTIONE TELEMATICA DELLE PRATICHE DELLO SPORTELLO UNICO PER LE ATTIVITÀ PRODUTTIVE TRAMITE IL PORTALE ATTIVITÀ PRODUTTIVE TRAMITE IL PORTALE HTTP://WWW.IMPRESAINUNGIORNO.GOV.IT/ E PER L'EROGAZIONE DEL COMPLESSO DI SERVIZI CONNESSI: APPROVAZIONE SCHEMA DI CONVENZIONE E ASSUNZIONE IMPEGNO DI SPESA.

> **CENTRO DI RESPONSABILITA'** SETTORE 03

> > **SERVIZIO**

UFFICIO SIC

**DIRIGENTE RESPONSABILE**

Francesco Rinaldini

#### IL DIRIGENTE

RICHIAMATA la deliberazione n. 45 del 28/06/2013, dichiarata immediatamente eseguibile, con la quale il Consiglio Comunale ha approvato il Bilancio di Previsione per il triennio 2013/2015;

RICHIAMATA la deliberazione di Giunta n. 11 del 15/1/2014, con la quale si prende atto che nel corso dell'esercizio provvisorio gli enti in sperimentazione possono impegnare mensilmente, per ciascun programma, spese non superiori ad un dodicesimo delle somme previste nel secondo esercizio dell'ultimo bilancio pluriennale, ridotte delle somme già impegnate negli esercizi precedenti, con esclusione delle spese tassativamente regolate dalla legge o non suscettibili di pagamento frazionato in dodicesimi;

#### PREMESSO CHE:

l'art. 38 del D.L. 112/2008, convertito in L. n. 133/2008, e il D.P.R. 160/2010 hanno riformato l'istituto dello Sportello Unico per le Attività Produttive introducendo elementi fortemente innovativi sul piano organizzativo e procedurale e conferendo alle Camere di Commercio il compito di realizzare servizi di "front office" e di supporto della gestione del procedimento telematico;

tra le principali novità introdotte, il SUAP deve operare con modalità informatiche e telematiche in tutte le fasi del procedimento, dalla ricezione delle pratiche, al rapporto con gli enti terzi;

spetta alle Camere di Commercio, industria e artigianato (di seguito CCIAA) il compito di realizzare i servizi di front office e di supportare la gestione del procedimento telematico per conto dei comuni che ne hanno delegato le funzioni;

a tal fine la Camera di Commercio, attraverso la propria azienda informatica Infocamere, ha realizzato il portale http://www.impresainungiorno.gov.it che costituisce punto singolo di contatto di livello nazionale per l'impresa ai sensi della Direttiva Servizi del 12 dicembre 2006 del Parlamento Europeo e del Consiglio (2006/123/CE), recepita nel nostro ordinamento dal D.Lgs. n. 59/2010, e fornisce una serie di servizi informativi e operativi per tutti i soggetti a vario titolo coinvolti nei procedimenti amministrativi di interesse per le imprese;

il portale [http://www.impresainungiorno.gov.it](http://www.impresainungiorno.gov.it/) è utilizzabile dai Comuni per la gestione dei propri servizi on line e fornisce una scrivania virtuale per la gestione delle attività di back office;

VISTO il D.P.R. 160/2010 art. 4 comma 5 che prevede: "I Comuni possono esercitare le funzioni inerenti al SUAP in forma singola o associata tra loro, o in convenzione con le Camere di Commercio" nel qual caso si consente la stipula della convenzione in oggetto senza ricorrere al Mercato Elettronico della Pubblica Amministrazione (MEPA);

VISTA la deliberazione della Giunta Comunale n. 65 del 1/04/2014 ad oggetto "C*onvenzione per l'utilizzo della soluzione informatica realizzata dalle Camere di Commercio per la gestione telematica delle pratiche dello sportello unico per le attività produttive tramite il portale http://www.impresainungiorno.gov.it/ e per l'erogazione del complesso di servizi connessi.*" con la quale si condivide l'utilizzo della soluzione in oggetto.

#### DATO ATTO CHE:

- la soluzione informatica in oggetto è conforme ai requisiti funzionali e tecnici indicati dal DPR n. 160/2010 ed è già utilizzata dai Comuni per i quali è intervenuta la delega prevista dal comma 11 art. 4 della L. 160/2010;

- il Comune ha avuto modo di visionare il funzionamento dell'applicativo SUAP in uso alla CCIAA di Rimini e da una indagine effettuata presso i Comuni con delega alla Camera, che utilizzano da tempo il prodotto, ha maturato l'opinione che tale soluzione possa ottimizzare il funzionamento del proprio Sportello Unico;

ATTESO CHE il 1^ luglio 2013 è entrata definitivamente in vigore la normativa che prevede l'obbligo per gli uffici pubblici (in particolare il SUAP) di corrispondere in via esclusivamente telematica tanto con l'utenza che con gli altri uffici/enti/organismi della Pubblica Amministrazione (art. 1 DPCM 22/07/2011);

Considerato che la CCIAA di Rimini ha comunicato la disponibilità a fornire l'applicativo SUAP, con il solo onere di un canone annuo di Euro 900 + IVA 22% a carico del Comune di Cattolica, attraverso la sottoscrizione di uno specifico atto convenzionale;

VISTO lo schema di convenzione per l'uso dell'applicativo e i relativi allegati tecnici:

- allegato a) principali requisiti dell'applicativo SUAP camerale;
- allegato b) descrizione e modalità di esecuzione dei servizi a pagamento;
- allegato c) descrizione e modalità di conservazione sostitutiva.

allegati al presente atto quale parte integrante e sostanziale;

VISTO il codice CIG n. **Z7C0F07EA9** attribuito dall'autorità per la vigilanza sui contratti;

#### DATO ATTO CHE:

- la convenzione con la CCIAA avrà valore sino al 31/12/2016 e non è tacitamente rinnovabile;

RITENUTO per le motivazioni innanzi riportate, di approvare lo schema di convenzione con la Camera di Commercio Industria Artigianato e Agricoltura di Rimini;

VISTI:

- il D.lgs. n. 267/2000 e ss. mm.;

- il D.lgs. n. 165/2001 e ss. mm.;

- lo Statuto Comunale;

- il Regolamento Comunale sull'Ordinamento generale degli uffici e dei servizi;

#### D E T E R M I N A

- 1) di dare atto che la premessa è parte integrante e sostanziale del presente dispositivo;
- 2) di approvare lo schema di convenzione in oggetto tra Comune di Cattolica, Camera di Commercio di Rimini e Infocamere, e dei relativi allegati
	- 1. allegato a) principali requisiti dell'applicativo SUAP camerale;
	- 2. allegato b) descrizione e modalità di esecuzione dei servizi a pagamento;
	- 3. allegato c) descrizione e modalità di conservazione sostitutiva.

allegati alla presente determinazione quale parte integrante e sostanziale;

- 3) di dare atto che la convenzione decorre dalla data di sottoscrizione sino al 31/12/2016 e non è tacitamente rinnovabile e che in qualsiasi momento le parti potranno recedere liberamente dal presente atto con preavviso di almeno mesi tre;
- 4) di dare atto, che il canone annuo del servizio di cui al presente atto, per il 2014, pari ad euro 1,098,00 ( = 900 + IVA 22%) graverà sul capitolo 1320.000 "INCARICHI DI ASSISTENZA E MANUTENZIONE HARDWARE E SOFTWARE" del bilancio 2014 codice SIOPE 1329;
- 5) di individuare nella persona del Funzionario Egidio Cecchini il responsabile del procedimento per gli atti di adempimento della presente determinazione.
- 6) di inviare copia della presente determinazione all'Ufficio di Controllo Interno per acquisti extra MEPA (art. 26 c. 3 L. 488/99).

Del presente atto verrà data comunicazione ai seguenti uffici:

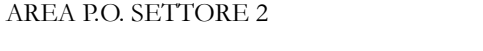

UFFICIO ATTIVITA' ECONOMICHE -S.U.A.P. SETTORE 02 UFFICIO BILANCIO

### ESECUTIVITA'

La determinazione sarà esecutiva a partire dalla data di attestazione di regolarità contabile che sarà allegata quale parte integrante.

Cattolica lì, *09/05/2014*

Firmato *RINALDINI FRANCESCO / ArubaPEC S.p.A.*

Atto prodotto in originale informatico e firmato digitalmente ai sensi dell'art. 20 del Codice dell'Amministrazione Digitale (D.Lgs. N 82/2005 e ss.mm.)

**Convenzione per l'utilizzo della soluzione informatica realizzata dalle Camere di Commercio per la gestione telematica delle pratiche dello Sportello Unico per le Attività Produttive tramite il portale <http://www.impresainungiorno.gov.it/>e per l'erogazione del complesso di servizi connessi.**

#### **TRA**

il **Comune di Cattolica**, con sede in Cattolica, Piazzale Roosevelt, 5, codice fiscale 00343840401 rappresentato dal Dr. Franceso Rinaldini (di seguito anche solo il "**Comune**");

**- da una parte -**

#### **E**

la **Camera di Commercio, Industria e Artigianato di Rimini**, con sede in Rimini, via Sigismondo 28, codice fiscale 91030270408, rappresentata dal Conservatore del Registro delle Imprese Giuseppe Mazzarino (di seguito anche solo la "**Camera**")

**E**

**InfoCamere S.C.p.A.**, con sede legale in Roma, Piazza Sallustio n. 21, e Direzione Generale in Roma, Via G.B. Morgagni, 13, C.F. e Partita IVA 02313821007, iscritta al Registro delle Imprese presso la CCIAA di Roma al n. 804877, in persona del Direttore Generale Dr. Valerio Zappalà (di seguito anche solo la "**InfoCamere**");

#### **- dall'altra parte -**

#### **PREMESSO CHE**

**A)** l'art. 38 D.L. n. 112/2008, convertito in L. n. 133/2008, e il D.P.R. 160/2010 hanno riformato l'istituto dello Sportello Unico delle Attività Produttive (di seguito anche "SUAP"), introducendo elementi fortemente innovativi sul piano organizzativo e procedurale, affidando alle Camere di Commercio il compito di realizzare i servizi di "front office" e di supportare la gestione del procedimento telematico, senza che ne derivino nuovi o maggiori oneri a carico della finanza pubblica;

**B)** per svolgere le nuove funzioni previste dalla riforma, le Camere di Commercio, tramite InfoCamere, società consortile di informatica interamente partecipata dalle Camere di Commercio italiane e dalle loro Unioni, e con il coordinamento di Unioncamere, hanno realizzato una soluzione informatica conforme ai requisiti funzionali e tecnici indicati dal D.P.R. 160/2010;

**C)** inoltre, al fine di dare attuazione alla Direttiva Servizi del 12 dicembre 2006 del Parlamento Europeo e del Consiglio (2006/123/CE), recepita con D.Lgs. 69/2010, Unioncamere, con il supporto tecnico di InfoCamere, ed ANCI hanno realizzato il portale http://www.impresainungiorno.gov.it/ (di seguito "Portale"), che costituisce il punto di contatto a livello nazionale per consentire all'utenza di accedere ad una serie di servizi informativi ed operativi di natura amministrativa di interesse delle imprese;

**D)** - il Comune, a seguito dell'attestazione dei requisiti inoltrata al Ministero dello Sviluppo Economico, ai sensi del comma 10, art. 4 del D.P.R. 160/2010, è stato iscritto all'Elenco nazionale dei SUAP ed è quindi accreditato ad esercitare la funzione di SUAP con strumenti informatici propri e in piena autonomia rispetto al supporto della Camera di Commercio competente per territorio;

- in virtù dell'art. 4 comma 5 del D.P.R. 160/2010, i Comuni accreditati possono comunque esercitare le funzioni inerenti al SUAP, avvalendosi del portale<http://www.impresainungiorno.gov.it/>(di seguito il "Portale") e dei relativi servizi messi a disposizione dalle Camere di Commercio;

- il Comune, seppure accreditato presso il Ministero dello Sviluppo Economico, si è determinato ad utilizzare i servizi messi a disposizione dalle Camere di Commercio per ottimizzare il funzionamento del proprio SUAP;

**E)** il complesso di attività e servizi relativi alla gestione della piattaforma informatica vengono svolti dalle Camere di Commercio tramite InfoCamere; **F)** in particolare, in virtù del proprio Regolamento consortile, InfoCamere assicura ai propri Soci i servizi di realizzazione e messa a disposizione dei sistemi e delle procedure informatiche per l'espletamento delle attività inerenti al SUAP di competenza delle Camere di Commercio;

**G)** inoltre, InfoCamere su richiesta delle Camere di Commercio garantisce il servizio di gestione e attivazione della piattaforma informatica e la erogazione di ulteriori servizi connessi in favore dei Comuni, tra cui il servizio di conservazione sostitutiva dei documenti informatici secondo le disposizioni previste dalla normativa vigente;

**H)** le Parti intendono disciplinare, con la presente Convenzione, l'utilizzo da parte del Comune della soluzione informatica realizzata dalle Camere di Commercio per la gestione telematica delle pratiche del SUAP tramite il Portale e l'erogazione del complesso di servizi ad essa connessi.

# **TUTTO CIO' PREMESSO, LE PARTI CONVENGONO QUANTO SEGUE Art. 1**

### **Premesse ed allegati**

1.1 Le precedenti premesse costituiscono parte integrante e sostanziale della presente convenzione.

1.2 Si allegano alla presente convenzione i seguenti documenti onde costituirne parte integrante e sostanziale:

Allegato "A": Requisiti dell'applicativo SUAP;

Allegato "B": Descrizione e modalità di esecuzione dei servizi di pagamento; Allegato "C": Descrizione e modalità di esecuzione del servizio di conservazione sostitutiva.

### **Art. 2**

### **Oggetto**

2.1 La Camera mette a disposizione del Comune, che accetta, la soluzione informatica descritta nell'allegato "A" realizzata per la gestione telematica delle pratiche del SUAP tramite il portale [http://www.impresainungiorno.gov.it/,](http://www.impresainungiorno.gov.it/) nonché l'erogazione dei seguenti servizi connessi alla gestione del SUAP stesso: *a)* servizio di help desk telefonico di livello nazionale per l'utenza (comuni ed imprese) relativamente agli aspetti tecnologici connessi alle procedure di autenticazione e funzionamento del Portale, come meglio descritto nell'allegato "A";

*b)* prestazione di servizi di pagamento per la gestione delle pratiche SUAP in modalità telematica, come meglio descritti nell'allegato "B";

*c)* servizio di gestione del processo di conservazione della documentazione relativa alle pratiche trasmesse, in via telematica, allo sportello unico tramite il Portale, come meglio specificato nell'allegato "C".

2.2 La Camera dichiara che, per l'espletamento delle attività e dei servizi oggetto della presente Convenzione, si avvarrà del supporto tecnico della

propria società InfoCamere, la quale possiede i mezzi, l'infrastruttura tecnologica e le competenze tecniche necessarie.

#### **Art. 3**

### **Modalità di esecuzione**

3.1 I servizi oggetto della presente convenzione verranno espletati in conformità alle modalità specificate negli allegati "A", "B" e "C" e con la diligenza professionale richiesta dalla natura, dall'oggetto e dalla tipologia dell'attività espletata.

3.2 Il Comune prende atto ed accetta che sarà facoltà della Camera e di InfoCamere modificare, in qualsiasi momento, le caratteristiche e le modalità di accesso e fruizione ai servizi messi a disposizione, anche in virtù dell'eventuale mutamento delle disposizioni normative applicabili in materia.

3.3 In esecuzione della presente convenzione, il Comune potrà chiedere ed ottenere l'inserimento del proprio "stemma comunale" all'interno della sezione del Portale dedicata al medesimo Comune.

#### **Art. 4**

### **Oneri economici**

4.1 Per l'esecuzione di tutti i servizi previsti dalla presente convenzione il Comune riconosce alla Camera di Commercio il rimborso dei costi sostenuti, nella misura di Euro 900 + IVA a titolo di canone annuale. Resta salvo l'onere da parte della Camera di rimborsare ad InfoCamere i costi per la gestione della piattaforma informatica e dei servizi connessi erogati in favore del Comune, secondo criteri applicati uniformemente a tutte le Camere.

#### **Art. 5**

#### **Limitazioni di responsabilità della Camera e di InfoCamere**

5.1 Il Comune prende atto ed accetta che la Camera e InfoCamere si limitano a svolgere esclusivamente l'attività tecnica di gestione dei servizi di cui alla presente convenzione, restando del tutto estranee ai procedimenti di apertura, gestione e chiusura delle pratiche SUAP ed, in generale, ad ogni attività ed adempimento di natura amministrativa connesso alle predette pratiche.

5.2 Il Comune, pertanto, prende atto ed accetta che la Camera ed InfoCamere non hanno alcuna responsabilità in ordine ai documenti ed ai dati inseriti attraverso il Portale, né potranno essere chiamate a rispondere di eventuali anomalie nella gestione di procedimenti di competenza comunale, di inesattezze o errori contenuti nei documenti ricevuti, gestiti e conservati tramite la soluzione informatica oggetto della presente convenzione.

5.3 La Camera ed InfoCamere non assumono alcuna obbligazione né prestano alcuna garanzia che non sia espressamente prevista nella presente convenzione. 5.4 Salvo i casi di dolo o colpa grave, la Camera ed InfoCamere non rispondono per eventuali ritardi o inadempimenti nell'espletamento dei servizi oggetto della presente convenzione.

### **Art. 6**

### **Responsabile della Conservazione**

6.1 Ai fini della gestione del processo di conservazione a norma della documentazione informatica relativa alle pratiche SUAP, il Comune nomina InfoCamere, in qualità di gestore informativo per conto delle Camere di Commercio, Responsabile della Conservazione della documentazione relativa alle pratiche trasmesse, in via telematica, al SUAP.

6.2 In qualità di Responsabile della conservazione, InfoCamere è tenuta ad agire in osservanza degli obblighi previsti dalle disposizioni normative vigenti e, in particolare, ad operare nel rispetto delle prescrizioni contenute nella Deliberazione CNIPA n. 11/2004 del 19 febbraio 2004 e ss.mm.ii.

### **Art. 7**

### **Trattamento dei dati personali**

7.1 Il Comune, ai sensi dell'art. 28 del D.Lgs. n. 196/2003, opera quale Titolare del trattamento dei dati inerenti le pratiche ad esso trasmesse tramite il SUAP, impegnandosi a tal fine a garantire la corretta esecuzione di tutti gli adempimenti prescritti a carico del Titolare dalla normativa vigente.

In qualità di Titolare del trattamento, il Comune nomina InfoCamere, in qualità di gestore informativo per conto delle Camere di Commercio, Responsabile del trattamento dei suddetti dati ai sensi dell'art. 29 D.Lgs. n. 196/2003.

7.2 InfoCamere, in qualità di Responsabile del trattamento, è tenuta ad attenersi alle seguenti prescrizioni:

- fornire al Titolare, a semplice richiesta e con le modalità indicate da quest'ultimo, tutti i dati e le informazioni che consentano al Titolare medesimo di adempiere ai propri obblighi;

- curare che i dati personali oggetto del trattamento siano trattati in modo lecito e secondo correttezza;

- adottare tutte le misure di sicurezza idonee a ridurre al minimo i rischi di distruzione o perdita, anche accidentale, dei dati stessi, di accesso non autorizzato o di trattamento non consentito;

- fornire al Titolare, a semplice richiesta e con le modalità indicate da quest'ultimo, tutti i dati e le informazioni oggetto dei trattamenti affidati al Responsabile;

- compiere tempestivamente quanto necessario per conformarsi a richieste pervenute dal Garante o dall'Autorità Giudiziaria o, comunque, dalle Forze dell'Ordine;

- provvedere alla nomina degli Incaricati del trattamento e degli Amministratori di Sistema ai sensi del Provvedimento del Garante del 27 novembre 2008 "*Misure e accorgimenti prescritti ai Titolari dei trattamenti effettuati con strumenti elettronici relativamente alle attribuzioni delle funzioni di Amministratore di Sistema*", impartendo agli stessi le istruzioni necessarie ed opportune al fine di garantire la riservatezza dei dati ed, in generale, il rispetto della normativa vigente;

- in generale, prestare la più ampia e completa collaborazione al Titolare al fine di compiere tutto quanto sia necessario ed opportuno per il corretto espletamento dell'incarico nel rispetto della normativa vigente.

### **Art. 8**

### **Durata e recesso**

8.1 La presente convenzione ha durata sino al 31 dicembre 2016 e non è tacitamente rinnovabile. In qualsiasi momento le parti potranno recedere liberamente dal presente atto con preavviso di almeno mesi tre.

8.2 Fatto salvo quanto previsto al precedente articolo 8.1, la Camera e/o InfoCamere potranno recedere liberamente dalla presente convenzione nel caso di mutamenti normativi che incidano sotto qualsiasi forma sulla disciplina del SUAP, quali, a titolo esemplificativo e non esaustivo, quelli che comportino modifiche alla ripartizione dei compiti tra Camera e Comuni, alle modalità di erogazione delle attività e servizi connessi al SUAP da parte di InfoCamere, alle caratteristiche ed al funzionamento del SUAP.

Al di fuori dei casi previsti dal presente articolo 8.2, InfoCamere potrà recedere liberamente dalla presente convenzione con preavviso di almeno 3 (tre) mesi.

8.3 Nel caso di recesso ai sensi del precedente articolo 8.2 o comunque di cessazione della presente convenzione per qualsiasi causa, InfoCamere comunicherà al Comune la messa a disposizione, su supporto magnetico crittografato, dei documenti conservati ai sensi della presente Convenzione. Il Comune si impegna a ritirare tutta la documentazione entro 30 (trenta) giorni dal ricevimento della predetta comunicazione. Decorsi 30 (trenta) giorni dal ritiro della documentazione senza che venga sollevata alcuna eccezione o contestazione da parte del Comune, la documentazione consegnata dovrà intendersi completa ed il Comune stesso non potrà pretendere più nulla da InfoCamere e dalla Camera per i servizi svolti, sollevando i predetti soggetti da qualsivoglia ulteriore obbligo di conservazione e conseguente relativa responsabilità.

### **Art. 9**

#### **Sospensione dei servizi**

9.1 Fermi restando gli obblighi di legge, la Camera e, tramite essa, InfoCamere potranno sospendere temporaneamente i servizi per procedere alla manutenzione di impianti ed altre apparecchiature necessarie all'esecuzione dei servizi stessi, dandone comunicazione al Comune, anche tramite PEC, con un preavviso non inferiore a 3 giorni lavorativi.

#### **Art. 10**

#### **Foro competente**

10.1 Qualsiasi controversia dovesse insorgere tra le Parti in relazione alla presente convenzione, ivi incluse quelle in ordine alla sua validità, efficacia, interpretazione, esecuzione e risoluzione, sarà devoluta alla competenza esclusiva del foro di Roma, anche in deroga agli ordinari criteri di competenza.

### **Art. 11**

### **Dichiarazioni finali**

11.1 A tutti gli effetti della presente convenzione e dei connessi adempimenti, le parti eleggono domicilio come in epigrafe. Ogni comunicazione e/o notificazione sarà eseguita con pieno effetto nel suddetto domicilio speciale

eletto. In particolare, le comunicazioni inerenti alla presente convenzione verranno indirizzate come segue:

Comune di Cattolica

PEC protocollo@comunecattolica.legalmailpa.it

All'attenzione di Francesco Rinaldini in qualità di Responsabile della Convenzione.

Camera di Commercio di Rimini

PEC *camera.rimini@rn.legalmail.camcom.it*

All'attenzione di Giuseppe Mazzarino in qualità di Responsabile della Convenzione.

InfoCamere

PEC protocollo@pec.infocamere.it

All'attenzione di Valerio Zappalà in qualità di Responsabile della Convenzione. Resta espressamente inteso che, in caso di modifica delle caratteristiche e delle modalità di accesso e fruizione ai servizi messi a disposizione, InfoCamere avrà la facoltà di darne comunicazione mediante la pubblicazione in apposita sezione informativa sul Portale.

11.2 Qualunque modifica della presente convenzione non potrà avere luogo e non potrà essere approvata che mediante atto scritto.

11.3 Le parti si danno reciprocamente atto che, qualora una o più clausole contenute nella presente convenzione dovessero essere ritenute nulle o comunque inefficaci, tale nullità o inefficacia non determinerà l'invalidità integrale della presente convenzione.

11.4 Le parti dichiarano di aver preso piena conoscenza dell'esatto contenuto di tutte le clausole della presente convenzione e di approvarle specificatamente e nel loro insieme con la sottoscrizione in calce della presente convenzione.

Rimini, \_\_\_\_\_\_\_\_\_\_\_

Comune InfoCamere Camera di Commercio

Documento informatico digitalmente ai sensi del T.U. 445/2000 e del D.Lgs.82/2005 e rispettive norme collegate , il quale sostituisce il documento cartaceo e la firma autografa ;

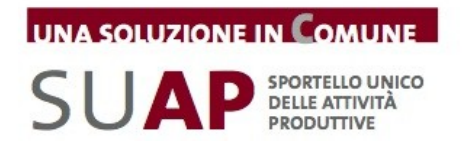

# **ALLEGATO A Requisiti dell'Applicativo SUAP Camerale**

# **Premesse**

L'applicativo SUAP si compone:

- 1. della base della conoscenza;
- 2. del front office per imprese e intermediari;
- 3. del sistema di pagamento elettronico;
- 4. dell'archivio informatico delle segnalazioni e delle domande presentate;
- 5. della conservazione a norma dei documenti;
- 6. della scrivania per il supporto alla gestione dei procedimenti telematici per gli addetti al SUAP;

Il dettaglio dei requisiti funzionali è disponibile nel Manuale operativo e nei tutorial consultabili direttamente nelle apposite sezioni del portale www.impresainungiorno.gov.it.

# **1. Base della conoscenza**

La "base della conoscenza" contiene le informazioni connesse ai procedimenti amministrativi di competenza dello Sportello Unico, che vanno poi ad alimentare le componenti informativa ed operativa del front office.

In particolare, relativamente alla Regione di riferimento per il Comune, contiene:

una mappatura delle attività economiche;

 l'elenco delle fonti normative e regolamentari, dello Stato e della Regione, che intervengono sulle attività economiche di cui al punto precedente;

- un elenco dei procedimenti amministrativi di competenza del SUAP;
- un censimento dei requisiti imposti ai prestatori stabiliti nel territorio della regione, con particolare riferimento alle procedure e alle formalità da espletare per accedere alle attività di servizi ed esercitarle;
- dati connessi ad Enti terzi ed autorità competenti.

### **2. Front office**

Attraverso il Portale l'utente individua il SUAP di riferimento e viene instradato verso la componente informativa e operativa del *front office*.

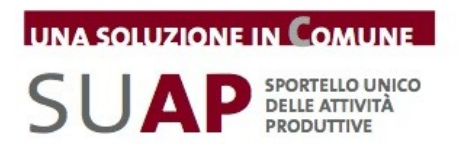

Il front office fornisce alle imprese e ai prestatori di servizi, nonché ai soggetti che svolgono attività di intermediazione o di assistenza nella predisposizione o istruttoria delle domande, i seguenti servizi:

area informativa su procedimenti, normative e modulistiche;

 funzioni di guida nella compilazione e firma online di formulari e nell'allegazione della documentazione necessaria per l'avvio di un procedimento automatizzato o ordinario presso il SUAP competente;

 visualizzazione dello stato del procedimento, previa autenticazione informatica ("mypage");

gestione della delega o della procura speciale per l'intermediario.

# **3. Sistema di pagamento elettronico**

Tra i servizi essenziali che il SUAP deve assicurare alle imprese è previsto il pagamento online degli oneri connessi ad una pratica (D.P.R. 160/2010 art.3).

L'Applicativo SUAP offre due modalità di pagamento online:

- tramite Carta di Credito;
- tramite bonifico bancario telematico che l'utente dell'Istituto di Pagamento di InfoCamere può disporre attraverso il servizio di webbanking IConto.

Se il SUAP destinatario della pratica in compilazione è uno di quelli che ha attivato questa funzionalità, l'informazione appare nella home page del SUAP presente sul portale.

Gli importi versati vengono direttamente accreditati sul conto corrente dell'ente destinatario. Viene fornita una scrivania ente per la gestione importi (verifica corrispondenza pratica, correttezza importi, richieste di integrazione).

Se l'impresa non desidera pagare con la modalità elettronica, resta comunque possibile provvedere al pagamento con modalità tradizionali.

### **4. Archivio delle segnalazioni e delle domande presentate**

Tutta la documentazione prodotta e veicolata attraverso l'applicativo SUAP (segnalazioni, comunicazioni, domande, ricevute, e qualsiasi altro documento o atto oggetto di conservazione) viene archiviata in un apposito data base documentale con riferimento al procedimento di appartenenza (fascicolo elettronico della pratica).

### **5. Conservazione a norma della documentazione**

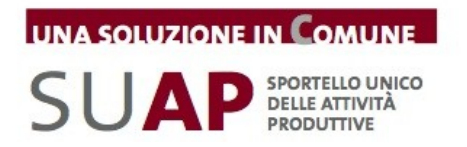

I diversi documenti presenti all'interno delle pratiche SUAP quali Istanza, Ricevuta, Distinta pdf, Procura, allegati tecnici, messaggi di PEC, ecc. , vengono archiviati e conservati in un apposito sistema, nel rispetto delle regole definite nel CAD (Codice dell'Amministrazione Digitale) e nelle altre normative di settore.

Tali regole garantiscono permanenza, non modificabilità, rintracciabilità e consultazione nel tempo dei documenti conservati a norma.

Gli aspetti principali della conservazione dei documenti delle pratiche SUAP:

 La conservazione viene effettuata automaticamente dal sistema, senza cioè che essa debba essere richiesta dagli operatori SUAP.

 Il processo di conservazione è asincrono, avviene cioè in differita rispetto al momento dell'inserimento di un documento sulla Scrivania tramite un Evento.

 Sulla Scrivania, nella pagina di dettaglio di ciascun documento, è presente l'informazione se il documento stesso è già conservato a norma oppure no.

 Dal punto di vista del flusso di conservazione, i documenti vengono conservati man a mano cioè che vengono acquisiti sulla Scrivania, a seguito della creazione di nuovi eventi.

# **6. Scrivania del Comune**

Il responsabile del procedimento, attraverso una scrivania ad accesso riservato, dispone delle funzionalità necessarie per:

- esaminare e istruire la pratica;
- produrre la ricevuta a norma e inviarla all'impresa;
- inoltrare la documentazione ad altre autorità competenti;
- inviare comunicazioni all'impresa;

 consultare lo stato di avanzamento delle pratiche e i relativi fascicoli informatici;

 consultare la visura camerale relativa all'impresa che ha inviato una pratica;

 assolvere all'obbligo di comunicare al REA le segnalazioni e le richieste di autorizzazione per l'avvio e l'esercizio delle attività economiche.

### **SCIA contestuale a ComUnica**

Per le attivita' produttive e le attivita' di servizi che sono soggette a segnalazione certificata di inizio attività, la SCIA è presentata allo sportello unico attraverso il front office dell'applicativo SUAP.

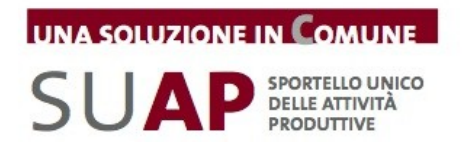

Nei casi in cui la SCIA è contestuale alla Comunicazione Unica (disciplinata all'[articolo 9 del decreto legge 31 gennaio 2007, n. 7\)](http://lexview-int.regione.fvg.it/fontinormative/xml/LeggiEsterne.aspx?doc=urn:nir:stato:decreto.legge:2007-01-31%3B7#art9) è presentata al Registro Imprese della Camera di Commercio, che la trasmette immediatamente, con dialogo applicativo, alla *scrivania* dello Sportello Unico del Comune nell'applicativo SUAP.

Pur non essendo recapitata attraverso le funzioni di front office, la SCIA viene gestita dall'operatore del SUAP, nella "scrivania", con le medesime modalità informatiche.

# **Autenticazione utente**

Gli utenti dell'applicativo SUAP, sia per la componente di front office che per la scrivania, sono autenticati con Carta Nazionale dei Servizi, nel rispetto delle modalità tecniche previste dal Codice dell'amministrazione digitale di cui al decreto legislativo 7 marzo 2005, n. 82 e s.m. (CAD), distinguendo profili di accesso differenziati in relazione al loro ruolo.

La sottoscrizione di documenti, segnalazioni, comunicazioni o istanze comunque dette avviene con l'uso esclusivo della firma forte (firma digitale), ai sensi di quanto previsto dal CAD.

E' possibile tuttavia utilizzare una modalità di autenticazione debole, mediante credenziali associate al codice fiscale dell'utente, per l'accesso a un set limitato di funzionalità.

Il Comune, in quanto responsabile del procedimento amministrativo e della relativa documentazione, si impegna a custodire le password per l'accesso ai servizi al Portale con la massima diligenza ed a non consentirne l'utilizzo a terzi non espressamente autorizzati e del cui comportamento si assume ogni più ampia responsabilità.

E' onere e responsabilità esclusiva del Comune procedere, al proprio interno, all'assegnazione delle user-id rilasciate da InfoCamere, nonché al monitoraggio dell'utilizzo delle stesse nel corso dell'erogazione dei servizi oggetto della Convenzione.

Di conseguenza, il Comune esonera espressamente la Camera ed InfoCamere da qualsiasi tipo di responsabilità derivante dall'utilizzo illegittimo o non autorizzato da parte di terzi della user-id e relativa password di competenza del Comune stesso.

# **Livelli di servizio**

Il presidio tecnologico dell'applicativo è garantito negli orari di ufficio (tutti i giorni dalle 8.00 alle 18.00).

Al di fuori dall'orario di ufficio (solitamente dalle 19.00 alle 8.00 o dalle 14.00 del sabato alle 8.00 del lunedì) è possibile utilizzare il servizio informatico ma non sono garantiti l'assistenza e il pronto intervento in caso di malfunzionamento.

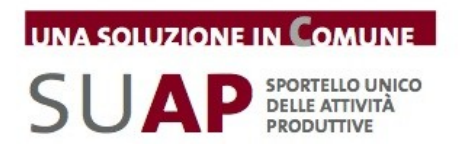

E' inoltre previsto un servizio di assistenza telefonica attraverso call center dedicato alle imprese ed agli intermediari, nonchè un help desk dedicato per l'assistenza ai Comuni.

Il servizio di help desk telefonico di livello nazionale è garantito dal lunedì al venerdì, ore 8.00-18.00 e il sabato, ore 8.00-14.00.

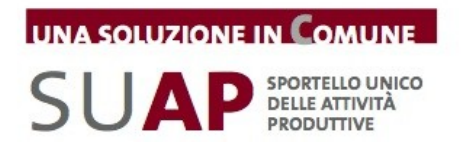

# **ALLEGATO B Descrizione e modalità di esecuzione dei servizi di pagamento**

Tra i servizi *essenziali* che il SUAP deve assicurare alle imprese è previsto il pagamento online degli oneri connessi ad una pratica (d.P.R. 160/2010 art.3).

L'Applicativo SUAP, le cui funzionalità sono descritte nell'allegato A, offre due modalità di pagamento online:

- tramite Carta di Credito;
- tramite bonifico bancario telematico che l'utente dell'Istituto di Pagamento di InfoCamere può disporre attraverso il servizio di webbanking IConto.

Entrambe le modalità di pagamento disponibili nell'ambito dell'Applicativo SUAP camerale hanno le seguenti caratteristiche fondamentali:

- accredito degli importi versati dall'impresa direttamente nei conti correnti degli Enti beneficiari (Comune, ASL, ARPA, ecc.): in questo modo il Comune percepisce solo le proprie spettanze, non incassa importi per conto di altri soggetti e non deve dunque ripartirli tra i rispettivi beneficiari. Il Comune inoltre non deve aprire nuovi conti correnti bancari;
- ciascun pagamento è univocamente riferito alla pratica SUAP per la quale è stato effettuato; la causale del pagamento riporta il codice identificativo della pratica ai fini della corretta riconciliazione delle entrate;
- il Comune dispone di un cruscotto sul web per verificate tutti i pagamenti effettuati con Carta di Credito per pratiche SUAP e di una funzionalità per stornare eventuali importi accreditati erroneamente.

Attivare il pagamento online non comporta oneri per il Comune.

Il funzionamento pratico delle soluzioni realizzate, sono descritte nei tutorial pubblicati nelle apposite sezioni del portale www.impresainungiorno.gov.it.

Per l'avvio del servizio con Carta di Credito il Comune è tenuto a sottoscrivere un accordo non oneroso con l'operatore interbancario individuato da InfoCamere. L'accordo ha il solo fine di abilitare le operazioni di accredito di denaro su un conto corrente del Comune; non richiede l'apertura di nuovi rapporti bancari.

I moduli da sottoscrivere per l'attivazione del servizio, le istruzioni per la loro

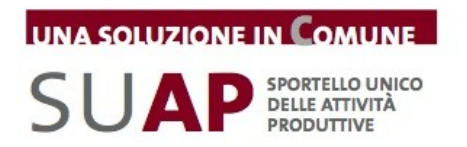

corretta compilazione e il manuale per gli utenti sono pubblicati nella "scrivania" del Comune attiva presso l'applicativo per la gestione del SUAP messo a disposizione dalla Camera di Commercio.

Per l'avvio del servizio di pagamento con bonifico bancario è sufficiente che il Comune renda note a InfoCamere le coordinate bancarie del conto corrente di tesoreria di riferimento per il SUAP, attraverso una comunicazione via PEC all'indirizzo indicato al Comune.

Al fine di offrire all'impresa un servizio utile anche dal punto di vista informativo, e nell'ottica di contenere il margine di errore nel pagamento, il Comune si impegna a inviare l'elenco completo degli oneri connessi alle pratiche di competenza del SUAP alla Camera di Commercio (oppure all'indirizzo email gestione.suap@impresainungiorno.gov.it), ai fini della sua pubblicazione nel front office. La forma di elencazione dei costi è libera.

I servizi di help desk sono i medesimi descritti nell'ambito dell'Allegato A.

Nell'ottica di semplificare e standardizzare le modalità operative di predisposizione della pratica, il Comune si impegna ad essere parte attiva nel coinvolgimento delle altre Autorità competenti (ASL, Vigili del Fuoco, ARPA, ecc.) per la raccolta di tutte le informazioni utili alla determinazione dei costi delle pratiche SUAP ai fini della loro pubblicazione sul web, nonché nella promozione e diffusione dell'utilizzo delle modalità telematiche di pagamento del portale impresainungiorno.gov.it presso i predetti Enti.

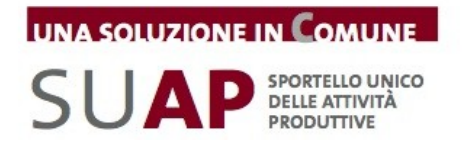

# **ALLEGATO C Descrizione e modalità di esecuzione del servizio di conservazione sostitutiva**

# **Descrizione generale del servizio**

Il Servizio LegalDoc è un sistema di conservazione sostitutiva dei documenti a norma in modalità ASP (Application Service Providing) che permette di mantenere e garantire nel tempo l'integrità di un documento informatico, nel rispetto della normativa vigente.

Il Servizio LegalDoc conserva oggi in maniera sostitutiva più di 200 milioni di files; il software LegalDoc è utilizzato anche per la conservazione delle pratiche del Registro Imprese tenuto dalle Camere di Commercio.

Le funzioni principali disponibili in LegalDoc sono:

- la conservazione del documento: il documento, ricevuto nel Data Center di InfoCamere in formato digitale, viene conservato a norma di legge per tutta la durata prevista per la conservazione;
- l'esibizione a norma di un documento conservato: il documento richiesto viene richiamato dal Servizio di conservazione sostitutiva LegalDoc ed esibito con garanzia della sua opponibilità a terzi;
- la gestione dei visualizzatori dei documenti conservati.

La conservazione è effettuata mediante memorizzazione dei documenti su supporti non riscrivibili e termina con l'apposizione, su un insieme di documenti aggregati secondo opportuni criteri di omogeneità (lotto di documenti), della marca temporale e della firma digitale da parte del responsabile della conservazione, il quale attesta il corretto svolgimento del processo.

Il Servizio presenta le seguenti caratteristiche:

- aderenza alla normativa in materia di conservazione sostitutiva dei documenti (Delibera CNIPA 11/2004) e continuo adeguamento normativo;
- integrazione completa tramite tecnologia web services con il sistema informatico per la gestione telematica dei procedimenti del SUAP, messo a disposizione dalla Camere di Commercio tramite il portale ["www.impresainungiorno.gov.it"](http://www.impresainungiorno.gov.it/) (di seguito: applicativo SUAP camerale);

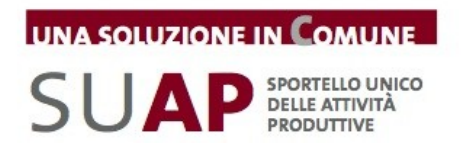

- accesso al Servizio in modalità sicura;
- esibizione telematica a norma on-line dei documenti conservati;
- sistema di conservazione centralizzato, produzione di CD;
- effettuazione delle copie di backup dei dati secondo le politiche di sicurezza InfoCamere;
- procedure di controllo e auto-diagnostica gestite centralmente.

I documenti presenti nella "Scrivania virtuale" dell'applicativo SUAP camerale vengono inviati automaticamente al Servizio di conservazione.

Analogamente all'invio dei documenti in conservazione, anche la funzionalità di esibizione a norma dei documenti conservati è gestita nell'ambito della "Scrivania virtuale" dell'applicativo SUAP camerale.

Poiché si ritiene che l'utilizzo dell'esibizione a norma avvenga di rado per esigenze ben specifiche, la funzionalità viene resa accessibile agli utenti della Scrivania dietro richiesta a InfoCamere.

Il Comune assume ogni responsabilità in sede civile, penale ed amministrativa in relazione al contenuto dei documenti conservati, impegnandosi a manlevare e tenere indenne la Camera ed InfoCamere da qualsiasi pretesa di terzi o conseguenza pregiudizievole che possa comunque derivare a tal proposito.

# **Accesso al servizio**

**Interfacciamento**: come sopra indicato, l'utilizzo del Servizio avviene tramite la Scrivania virtuale dell'applicativo SUAP camerale.

**Dati**: sono gestiti unicamente attraverso la Scrivania. In generale, eventuali estrazioni dei dati e consegna degli stessi su supporto ottico andranno appositamente richieste ad InfoCamere come Servizio accessorio su richiesta.

**Orario:** gli orari di disponibilità del Servizio sono i medesimi di quelli previsti per l'assistenza alla Scrivania dell'applicativo SUAP camerale; si fa pertanto riferimento al documento "Manuale Operativo – Funzioni di Scrivania per gli uffici SUAP" consultabile nella Scrivania virtuale.

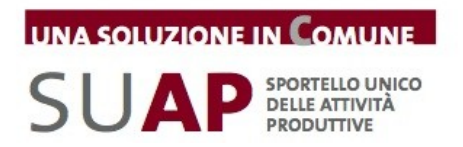

**Assistenza:** gli orari e le modalità di fruizione dell'assistenza al Servizio sono i medesimi di quelli previsti per l'assistenza alla Scrivania dell'applicativo SUAP camerale; si fa pertanto riferimento al documento "Manuale Operativo – Funzioni di Scrivania per gli uffici SUAP" consultabile nella Scrivania virtuale.